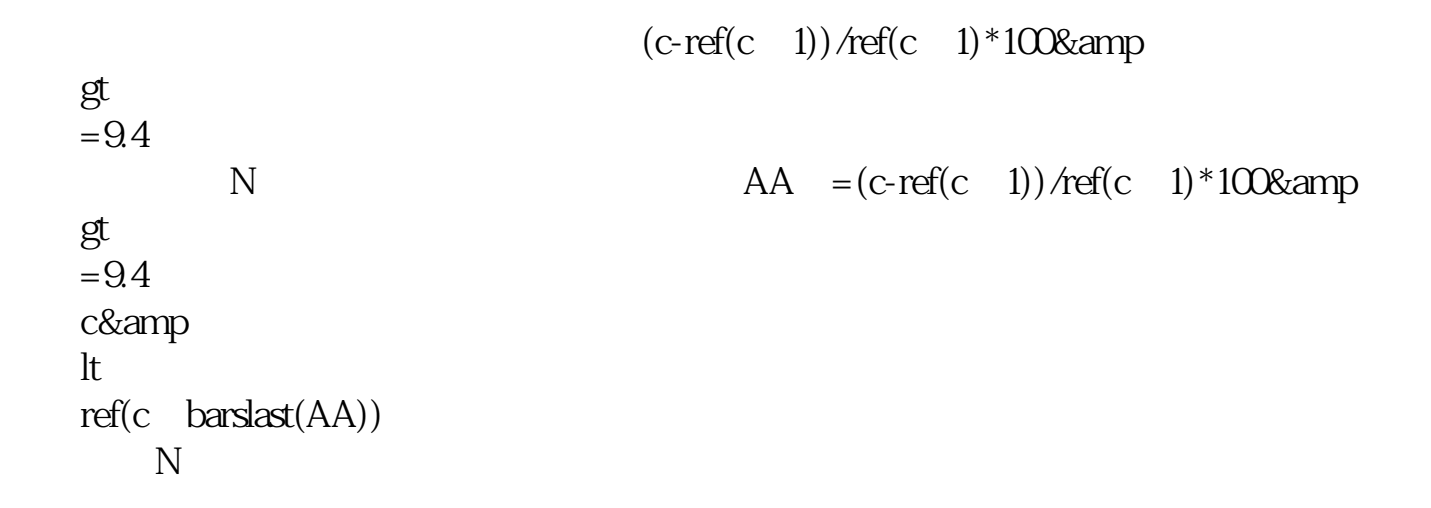

**通达信如何统计涨停数量公式:大智慧 通达信涨停公式-**

## **n** 2 ( )

**二、求涨停/跌停时封板数量通达信用预警公式**

 $\alpha$ 

 $N = 10$  $ZZT = C/REF(C,1)$ &gt 1.097; XG COUNT(EVERY(ZZT 2) N) &gt  $=1$  $10$  2

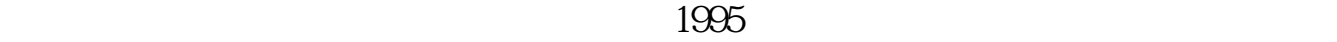

 $m$ 

 $R$  , and the contract of the contract of the contract of the contract of the contract of the contract of the contract of the contract of the contract of the contract of the contract of the contract of the contract of the

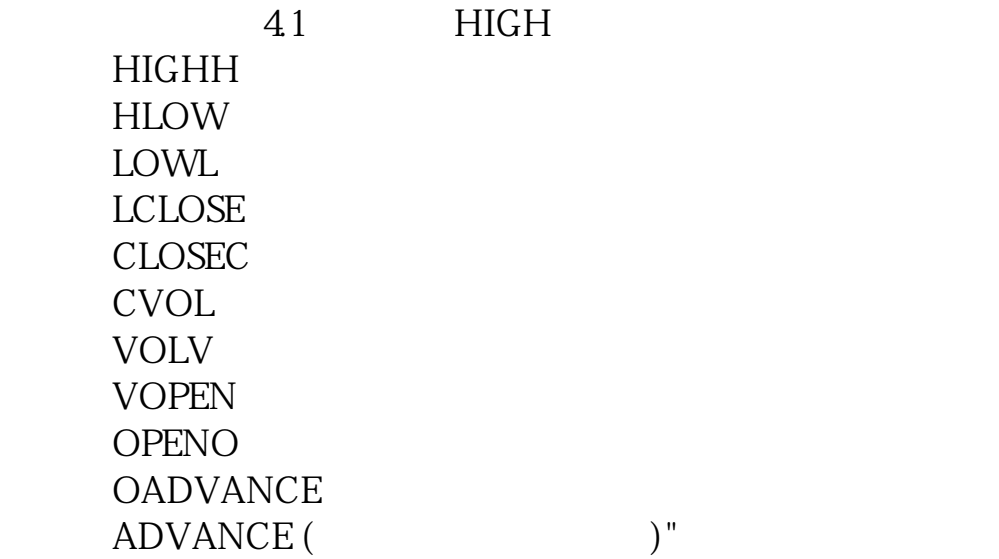

**8** 34

 $\Lambda$  10%

 $10\%$ 

参考资料来源: 百科-涨停

**·** 

K 1 5 15 K

 $REF(C,1)$  &gt REF(C 2)\*1.098ANDREF(L 1) &gt  $REF(H,2)$ 

**七、求涨停/跌停时封板数量通达信用预警公式**

**股识吧 gupiaozhishiba.com**

 $\vdash$  A A  $\vdash$  $\mathbb{R}(\mathbb{R}^n) = \mathbb{R}^n \times \mathbb{R}^n \times \mathbb{$  $1$  $2<sub>0</sub>$ 

 $3$  $\frac{a}{\sqrt{a}}$  $ST$ 

 $4<sub>1</sub>$ 

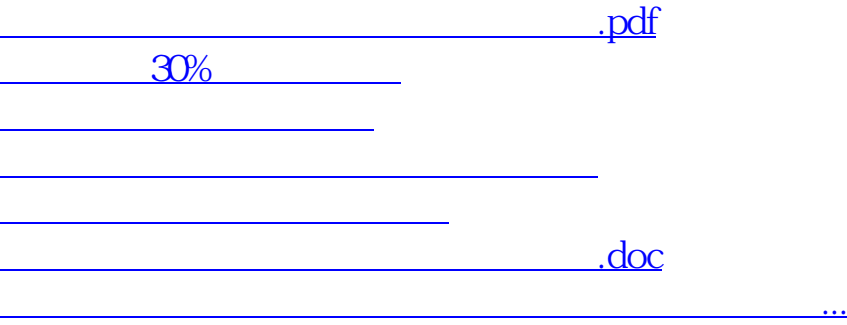

<u><https://www.gupiaozhishiba.com/book/41427930.html></u>